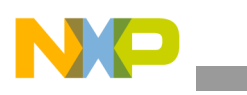

# **Freescale Semiconductor** Application Note

Document Number: AN3974 Rev. 0, 01/2010

# **Different Display Configurations on i.MX35 Linux PDK**

*by Multimedia Application Division Freescale Semiconductor, Inc. Austin, TX*

This application note provides information, considerations and steps to add or adapt a new display panel to the BSP distribution for i.MX35 PDK. It provides details about general panel and generalities of display controller from the module. It also describes the development process to adapt a new panel to the Board Support Package (BSP) taking into consideration the framework driver structure provided by the operating system. This application note assumes that the reader is familiar with LTIB packages and Linux device driver concepts.

The i.MX35 multimedia processor supports many display types. The Image Processing Unit (IPU) handles the display devices. This module also controls graphic interfaces such as cameras and 2D graphics acceleration. All IPU sub-modules are connected using a private DMA interface (IDMA). The IDMA is used only for the IPU to transfer data between sub-modules and also between IPU and the external memory.

#### **Contents**

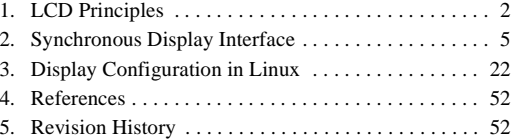

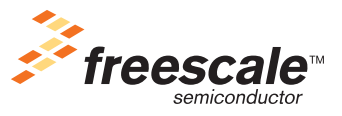

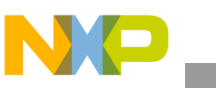

[Figure 1](#page-1-1) shows a functional diagram of IPU.

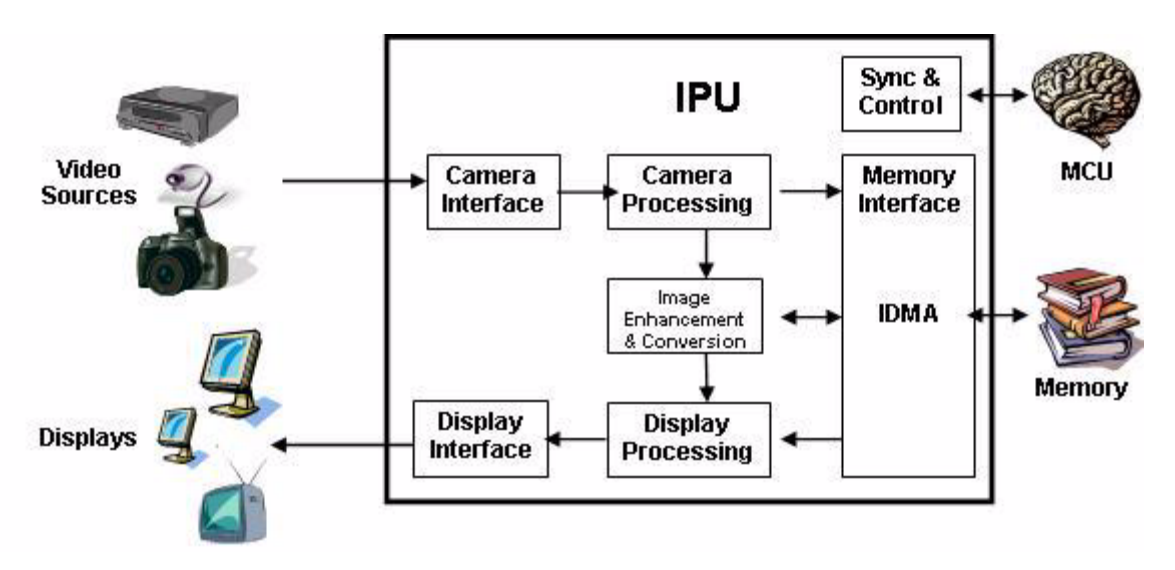

**Figure 1. IPU Functional Diagram**

<span id="page-1-1"></span>The selection of proper Liquid Crystal Display (LCD) in a mobile device is a challenge and involves conflicts in the requirements. The following are examples of such conflicts:

- Large amount of data implying high rate of data transfer and processing and requiring significant resources.
- Flexibility to support a variety of use cases.
- Size, cost and power consumption.

Freescale's reference designs for the i.MX family demonstrate the functionality of the LCD, however developers can find many reasons to replace the display in their products. Features such as screen size, resolution, weight, power consumption and price are important in a commercial multimedia product. Another important fact regarding LCD panels is that many displays become obsolete quickly. For this reason, it may be hard to find the same LCD panel included in the reference design when the users are creating their own product.

While some information would be useful for Smart Displays, this application note is intended only for dumb displays and especially those which do not have a SHARP synchronous interface. Do not confuse the SHARP LCD panels with the SHARP interface. Many SHARP LCD panels do not use the SHARP interface.

# <span id="page-1-0"></span>**1 LCD Principles**

This section describes the principles of a LCD.

# **1.1 LCD Basics**

A LCD is an electronic device which consists of an array of pixels of color or monochrome units. Every element in the array consist of a special material, which allows them to change the characteristics of the

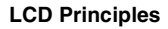

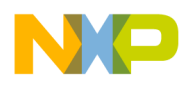

light that passes through them. These devices cannot emit light and because of this reason another element called backlight is usually shipped with the panel to create a fully functional display device.

# **1.1.1 Resolution**

Resolution is the number of pixels contained in the LCD array. It has two dimensions: horizontal and vertical. There are some standard resolutions available in the market that must be followed.

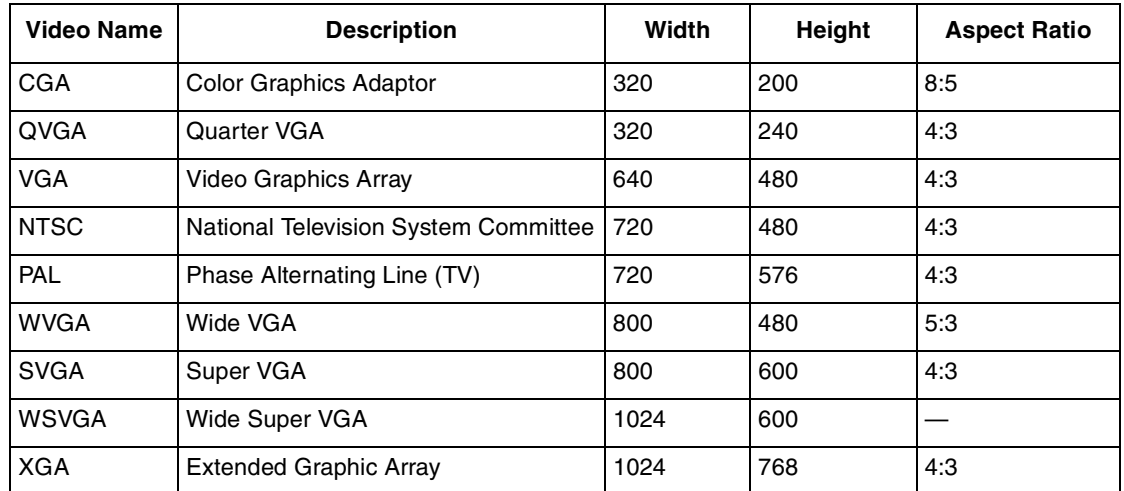

<span id="page-2-0"></span>Some of the most common video resolution standards are shown in [Table 1.](#page-2-0) **Table 1. Common Video Resolution Standards**

There are many resolution standards, but as SVGA is the maximum standard resolution supported by the i.MX35 processor, larger resolutions are not included in this table.

All resolutions mentioned in [Table 1](#page-2-0) refer to a landscape orientation, which means that there are more pixels in the horizontal axis than the vertical. However, Portrait LCD panels are also available in the market with the same standard resolution but the horizontal and vertical dimensions are inverted. In that case, Portrait LCD panels have more vertical pixels than horizontal pixels.

[Figure 2](#page-2-1) shows the Portrait and Landscape orientation of the LCD panels.

![](_page_2_Picture_10.jpeg)

**Figure 2. Portrait and Landscape Orientation**

<span id="page-2-1"></span>Selecting a proper LCD orientation is important, because both electronic and optical features are optimized for applications that use the native orientation of the panel. Besides the optical characteristics, dumb displays include an embedded LCD controller, and the chip draws the pixels from left to right and also

![](_page_3_Picture_0.jpeg)

#### **LCD Principles**

from top to bottom. In some scenarios, images or LCDs are shown using a nonnative orientation. In that case, display contents should be preprocessed to create a buffer where the image is written with the purpose of matching the way (order) in which the LCD controller expects to receive the pixel information. This operation is called rotation and i.MX35 includes hardware to perform it. It is recommended to select an LCD panel which can work using the native orientation, to avoid image processing overhead.

[Figure 3](#page-3-0) shows both portrait and Landscape LCD panels displaying images in a nonnative orientation.

![](_page_3_Figure_4.jpeg)

**Figure 3. Rotated Frames on Portrait and Landscape Orientation**

<span id="page-3-0"></span>It is important to mention that rotation could be 90°, 180° or 270° (that is, it is not limited only to 90°). Note that if such rotations are chosen, then each frame should be rotated before sending them for the display.

# **1.1.1.1 Size**

The size of an LCD panel is usually measured diagonally in inches, from corner to corner. When choosing between a VGA (640 x 480) panel and a QVGA (320 x 240) panel, one could expect the VGA panel to be of a larger size as it has more pixels (four time as many), but this is not always the case. LCD manufacturing processes allow size and resolution to be independent variables; it is hard to determine the size of a panel only from its resolution. Screens that are lager in size consume more power than smaller ones and they also impact the size and weight of the final product. On the other hand, high resolutions on small LCD screens can complicate the visibility of on-screen objects for the final user. Sometimes it is hard to determine how well a particular LCD panel l fits in an application based only on the information from the datasheet.

# **1.1.1.2 Color Spaces**

A color space is used to represent colors. There are two main color spaces, RGB (that is, RGB565, RGB888, RGBA8888) and YUV (that is, YUV 4:4:4, YUV 4:2:2, YUV 4:2:0). The i.MX35 supports both the color spaces.

### **NOTE**

Display panels can receive only data using the RGB color space.

# **1.2 LCD Types**

This section describes the various LCD types.

![](_page_4_Picture_0.jpeg)

# **1.2.1 Synchronous Panel (Dumb Display)**

Dumb display or synchronous display stands for panels which require the system to send continuous frame data. The refresh is done by sending all pixels that compose a full frame, for every single frame. In general, smart displays are more expensive than dumb displays, and that is one of the reasons why it is more common to use synchronous (dumb) panels in a final product. This application note focusses on Thin Film Transistor Liquid Crystal Display (TFT) which is a particular group of synchronous panels.

# **1.2.1.1 Asynchronous Panel (Smart Displays)**

The advantage of Smart displays is that the i.MX35 only has to send display data when the image has changed, and most of the times, it can send only the data for the portion of the image that has changed. Images can be sent at any time and the embedded Smart LCD display controller handles the screen refresh. The i.MX35 processor can handle up to three asynchronous displays simultaneously and can handle synchronous interface at the same time. This means that if the application requires two LCD panels, then one of them must use an asynchronous interface.

# <span id="page-4-0"></span>**2 Synchronous Display Interface**

The i.MX35 Synchronous Display controller can be configured to handle the following four different types of devices:

- TFT monochrome
- TFT color
- YUV progressive
- YUV interlaced

<span id="page-4-1"></span>This document focuses only on the Synchronous TFT Color interface. For these cases, i.MX35 provides a 28-line interface which is described in [Table 2.](#page-4-1)

![](_page_4_Picture_141.jpeg)

#### **Table 2. 28-Line Interface**

The definitions of the signals referred in [Table 2](#page-4-1) are as follows:

HSYNC Horizontal synchronization signal, also known as FPLINE or LP, indicates to the LCD that a line has ended and the following valid pixels are part of the next line.

**Synchronous Display Interface**

![](_page_5_Picture_141.jpeg)

# **2.1 Extra Signals**

There are also some other lines that are usually included on the panel interface. These signals are not part of the 28-line display interface, but they are required for a fully functional module. For example, it is common for some panels to have a reset signal, as well as initialization commands. These commands are usually sent through a serial interface such as  $I^2C$  or SPI. Display panels sometimes have touch panels embedded in them and have a backlight source, which requires additional signals.

# **2.2 SPI Interface**

Some LCD displays require an initialization routine through a serial interface, 3-wire, 4-wire, or 5-wire. Even when the i.MX35 IPU has a serial interface (SD\_D\_CLK, SD\_D\_IO and SD\_D\_I), this interface should not be used to send serial commands to the LCDs. This interface is not intended for general purpose usage, instead, it is used only by the IPU when the Asynchronous Display1 or Display2 are configured to use serial interface.

![](_page_6_Picture_0.jpeg)

# **2.3 Synchronous Display Interface Examples**

Some of the examples of a synchronous display interfaces are described in the following sections.

# **2.3.1 i.MX35 PDK Chunghwa 5.7" VGA LCD Interface**

[Figure 4](#page-6-0) shows an interface between i.MX35 and Chunghwa CLAA057VA01CTVGA Panel.

![](_page_6_Figure_6.jpeg)

**Figure 4. LCD Interface Between i.MX35 and Chunghwa CLAA057VA01CTVGA Panel**

<span id="page-6-0"></span>As shown [Figure 4](#page-6-0), the LCD panel requires HSYNC, VSYNC, DE, PIXCLK and the complete RGB data interface (DISPB\_DATA[17:0]). Additional signals such as RESET signal or serial interface initialization routine commands (SPI or  $I^2C$ ) are not required. The backlight unit is controlled by using a PWM signal generated by the i.MX35 (Contrast). The touch panel interface is handled by the MC13892 ATLAS LITE chip.

### **NOTE**

Touch Panel functionality is not covered in this application note.

![](_page_7_Picture_0.jpeg)

#### **Synchronous Display Interface**

Each panel has its own interface and requirements, but in general terms, [Figure 4](#page-6-0) illustrates a typical synchronous panel interface. Determining the typicality of LCD panels is difficult, but the idea shown in [Figure 4](#page-6-0) can be used as a base for panel interface. The base interface idea is useful when there are many panels which do not use the complete interface. For example, some panels do not require HSYNC or VSYNC signal, or neither of them. Only DRDY, PIXCLK and RGB data are used. Also, many panels do not require a RESET signal or a serial initialization routine to handle display signals. When there is no serial interface, the timing, signals, porches and polarities are specified (fixed). The panels expect that the microprocessors complies with these waveforms, as such panels cannot handle a different interface.

# **2.3.2 i.MX35 PDK Chunghwa CLAA070VC01 7" WVGA LCD Interface**

[Figure 5](#page-7-0) shows a LCD interface between i.MX35 and Chunghwa CLAA070VC01CWVGA Panel.

![](_page_7_Figure_5.jpeg)

**Figure 5. LCD Interface between i.MX35 and Chunghwa CLAA070VC01 WVGA Panel**

<span id="page-7-0"></span>This LCD is shipped with the i.MX35 PDK, and it shows a very simple display interface where HSYNC and VSYNC signals are not used. Both HSYNC and VSYNC can be used for other purposes, including GPIO.

The SPI interface is not required as there is also a Chip Select (CSPI1 SS2) available for other devices. Additionally, the power booster for the backlight unit is included in the module, which means that Contrast signal is directly connected to the Display connector. This display module does not include a touch panel, so it is necessary to add an external touch screen to the LCD panel.

In [Figure 5](#page-7-0) as in the previous 5.7" VGA LCD interface, only 18 RGB data lines are required, DISPB DATA[17:0]. The remaining RGB data lines DISPB DATA[23:18] can be used for other purposes such as GPIO or any other alternate function that each pin can perform.

Another drawback of this module is, the display cannot be turned off, since it does not have a RESET signal or SPI interface. This feature is particularly important for mobile devices where power consumption is an issue. If the energy used by the LCD has to be controlled, then external circuits should be used to control the energy. In case of PDK, power ON/OFF settings are handled by an external 8-bit Microprocessor driven by the i.MX35 through an  $I<sup>2</sup>C$  bus.

![](_page_8_Picture_0.jpeg)

Based on the above observations, the complete LCD circuit for the i.MX35 PDK system looks as shown in [Figure 6.](#page-8-0)

![](_page_8_Figure_3.jpeg)

<span id="page-8-0"></span>**Figure 6. LCD Interface Between i.MX35 and Chunghwa CLAA070VC01VWGA Panel + Touch Panel**

The previous examples can be helpful for selecting an LCD display, to determine the advantages and disadvantages of a particular panel.

# **2.4 Synchronous Display Timing and Signals**

This section describes the timing and signal waveforms for configuring them in the LCD panel and i.MX35 Display interface. Before selecting a LCD panel, refer the datasheet. This datasheet must show the pin interface, the initialization routine, and the timing charts for the RGB interface as well as the serial interface, if needed. Sometimes, a shorter version of the datasheet is also received, where not all information is given. In such situations, request the full documentation from the supplier. Many times, the document is received with a big watermark in every page telling that it is a preliminary datasheet, and having the final version is recommended.

### **NOTE**

There are not many modifications between a preliminary version of LCD datasheet and the final version.

![](_page_9_Picture_0.jpeg)

**Synchronous Display Interface**

# **2.4.1 Timing Concepts**

The timing concepts that form the basis for LCD timing are explained below:

Horizontal Back Porch (HBP)Number of PIXCLK pulses between HSYNC signal and the first valid pixel data.

Horizontal Front Porch (HFP)Number of PIXCLK between last valid pixel data in the line and the next HSYNC pulse.

- Vertical Back Porch (VBP) Number of lines (HSYNC pulses) from when a VSYNC signal is asserted and the first valid line.
- Vertical Front Porch (VFP) Number of lines (HSYNC pulses) between last valid line of the frame and the next VSYNC Pulse.

VSYNC pulse width Number of HSYNC pulses when a VSYNC signal is active.

HSYNC pulse width Number of PIXCLK pulses when a HSYNC signal is active.

- Active Frame width The Horizontal Resolution, which means the number of pixels in one line. For example, for a WVGA display (800H  $\times$  480V), the frame width is equal to 800 pixels.
- Active Frame Height The Vertical Resolution of the LCD, using the same WVGA (800H  $\times$  480V) for example, the value of the frame height is 480 lines.
- Screen Width Number of pixel clock periods between the last HSYNC and the new HSYNC. So, this value includes the valid pixels and also the Horizontal Back and Front porches.

SCREEN\_WIDTH = ACTIVE\_FRAME\_WIDTH + HBP + HFP **Eqn. 1**

- 
- Screen Height Number of lines between VSYNC pulses. It includes all valid lines and also the Vertical, Back and Front porch.

SCREEN\_HEIGHT = ACTIVE\_FRAME\_HEIGHT + VBP + VFP **Eqn. 2**

VSYNC polarity It is the value that VSYNC takes to indicate the starting of a new frame. It can be ACTIVE LOW when value is 0 or ACTIVE HIGH when it is 1. HSYNC polarity It is the value which the HSYNC takes to indicate the starting of a new line. It can be ACTIVE LOW when value is 0 or ACTIVE HIGH when it is 1

# **2.4.2 Timing Charts**

This section reviews the following charts to clarify the timing issues in a LCD interface. Any datasheet should include this kind of information. In general, three different charts are available as given below:

- The first one should cover the vertical timing.
- The second one specifies the horizontal timing.
- A third one with the pixel clock characteristics.

![](_page_10_Picture_0.jpeg)

Additionally, if the display uses a serial interface, then a chart describing the serial interface and RESET is available. This information must be extracted from the datasheet when support for a new LCD panel should be added to a BSP. For example, when a VGA (640H x 480V) LCD panel is used instead of a Chunghwa CLAA057VA01CT, see [Figure 5](#page-7-0), then the display uses complete RGB interface: RGB666, VSYNC, HSYNC, Data Enable and Pixel clock.

# **2.4.2.1 Vertical Timing**

Vertical Timing can be categorized as VGA vertical timing and WVGA vertical timing. These vertical timings are discussed in the following sections.

# **3.4.2.1.1 VGA Vertical Timing**

[Figure 7](#page-10-0) shows vertical timing chart for a hypothetic synchronous display VGA (640H x 480V).

![](_page_10_Figure_7.jpeg)

**Figure 7. VGA Vertical Timing Example**

<span id="page-10-0"></span>It is important to mention how signals appear during a VSYNC period. The VSYNC period involves a complete frame cycle. Every pixel of each line in the frame is sent to the panel during this period. The beginning of the frame is asserted by the VSYNC signal (in this case, when the signal goes low). Then, HSYNC immediately marks the beginning of the first line (in this example, it is when HSYNC goes low). But, in order to meet the LCD timing requirements, the first lines are designated for the VBP. During VBP, data enable signal is not present, and the pixel data on the bus during these lines is ignored by the panel. After VBP, DE signal appears inside the boundaries of the HSYNC period. Details about DE during a line cycle are described in the next section. DE appears consequently during all valid lines (Vertical resolution

![](_page_11_Picture_0.jpeg)

#### **Synchronous Display Interface**

= 480V). During this time (ACTIVE FRAME HEIGHT), the LCD panel latches the RGB data on all lines and draws it on the screen. The final stage in the frame cycle is the VFP, where extra lines (HSYNC cycles) appear. During this time, DE remains inactive and again the panel discards any information on the RGB bus. The frame ends when VSYNC signal is asserted again (goes low).

<span id="page-11-0"></span>Along with the chart, a table showing the range of the timing parameters can be seen as shown in [Table 3](#page-11-0).

![](_page_11_Picture_116.jpeg)

### **Table 3. Timing Parameters Range**

From the above table, the timing features can be verified. In the first waveform, it is shown that VSYNC polarity is ACTIVE LOW, which means that vertical synchronization is normally high, but goes low to indicate the beginning of the new frame. Another feature that can be checked is the VSYNC width (VSW). Timing has certain flexibilities, so timing could be set using more than one value. It is highly recommended to use the typical values, or any values close to them, so use one line as VSYNC width.

VBP and VFP are also shown. Note that these values are measured in Lines or which translates in HSYNC pulses. In this example, VBP could be 34 lines, and VFP is 11 lines wide. Also note that VSYNC width is included into the VBP stage. This means that VBP starts when VSYNC is asserted, and not when the VSYNC returns to the normal state. Using the values described above, the Screen height or Vertical cycle is 525 lines. In some cases, the value of the VBP and VFP is not given in lines; instead it is expressed in nanoseconds or milliseconds. In such cases, additional calculations have to be done to find the number of lines needed to meet those timings.

### <span id="page-11-1"></span>**3.4.2.1.2 WVGA Vertical Timing**

If an LCD panel like the hypothetical WVGA (800H x 480V) shown in [Figure 6](#page-8-0) and [Figure 7](#page-10-0), where HSYNC and VSYNC signals are not used, then the waveforms should be analyzed using another perspective.

![](_page_12_Picture_0.jpeg)

![](_page_12_Figure_2.jpeg)

[Figure 8](#page-12-0) shows an example of WVGA Vertical timing.

#### **Figure 8. WVGA Vertical Timing Example**

<span id="page-12-1"></span><span id="page-12-0"></span>[Table 4](#page-12-1) shows the range of timing parameters.

**Table 4. Timing Parameters Range**

| <b>Parameter</b>                | Symbol       | Min | Type | Max | Unit |
|---------------------------------|--------------|-----|------|-----|------|
| Screen Height or Vertical Cycle | l VP         | 90  | 500  | 520 | Line |
| <b>Vertical Blank</b>           | VBK          | 10  | 20   | 40  | Line |
| <b>Active Frame Height</b>      | <b>VDISP</b> | 480 | 480  | 480 | Line |
| Vertical Refresh Rate           | <b>FV</b>    | 55  | 60   | 65  | Hz   |

In such cases, VSYNC width, VSYNC polarity, VBP and VFP are not given in the chart. Even when VSYNC is not used, the values are required to be configured the i.MX35 Display Interface. This waveform can be used to understand vertical cycle behavior. For the i.MX35, the sequence remains the same: vertical cycle starts with the VSYNC signal, and then the rest of the VBP follows, then the active frame area, and finally the VFP appears, until the next VSYNC is asserted.

The VSYNC width, VBP and VFP can be found out based on the events occurring during the Vertical Blank Period.

![](_page_13_Picture_0.jpeg)

**Synchronous Display Interface**

[Figure 9](#page-13-0) shows an example of WVGA vertical timing.

![](_page_13_Figure_3.jpeg)

**Figure 9. WVGA Vertical Timing Example with VSYNC Signals**

<span id="page-13-0"></span>The VSYNC signal can be used as a base to calculate the VFP and VBP. Since it is not used, any polarity can be set. However, setting VSYNC as ACTIVE LOW is recommended. VSYNC width is not strict either, but in these cases VSYNC is usually one line long (VSW=1). Now, to find VBP and VFP, it is important to not that the goal is to meet the Vertical Blank period, so the VBK period can be split into two parts. The first part is for the VFP, before VSYNC is asserted and the other part is for the VBP, including VSYNC. The sum of these values must be equal to the VBK period. Here any division works, but, leave an imaginary VSYNC in the middle of the Blank Period. This means that both VBP and VFP should be equal or almost equal.

Using this example and considering that VBK is 20 lines (typical), VBP+VSYNC could be 10 lines (and equal to VFP). Based on the information described above, vertical timing table is created as shown in [Table 5.](#page-13-1)

<span id="page-13-1"></span>![](_page_13_Picture_119.jpeg)

![](_page_13_Picture_120.jpeg)

![](_page_14_Picture_1.jpeg)

| <b>Parameter</b>      | Symbol       | Min | Type | Max | Unit |
|-----------------------|--------------|-----|------|-----|------|
| Active Frame Height   | <b>VDISP</b> | 480 | 480  | 480 | Line |
| Vertical refresh rate | FV           | 55  | 60   | 65  | Hz   |

**Table 5. Vertical Timing Table (continued)**

# **2.4.2.2 Horizontal Timing**

Horizontal Timing can be categorized as VGA horizontal timing and WVGA horizontal timing. These horizontal timing are discussed in the following sections.

# **3.4.2.2.1 VGA Horizontal Timing**

[Figure 10](#page-14-0) shows an example of line period datasheet chart.

![](_page_14_Figure_8.jpeg)

**Figure 10. VGA Horizontal Timing Example**

<span id="page-14-0"></span>The line cycle begins when HSYNC is asserted, in this case when the signal goes low, then the HBP stage continues. During this time, the Data Enable signal remains inactive. After that the horizontal active area (ACTIVE FRAME WIDTH) begins. This stage starts when data enable is asserted. Because in this case, DE is active high, it starts when DE signal goes high. While DE is active, the panel latches the RGB data placed on the bus and draw a new pixel on the screen -in the current line-, for every pixel clock pulse. Data enable width is always equal to the horizontal resolution of the panel. In this example DE is 640 pixels long. After the active area, the HFP occurs, by this time, DE is inactive again and all the pixels in the line have been drawn. The line cycle ends when the new HSYNC pulse is asserted.

![](_page_15_Picture_0.jpeg)

<span id="page-15-1"></span>Similar to vertical timing, [Table 6](#page-15-1) shows horizontal timing characteristics (PIXCLK refers to pixel clock pulses).

| <b>Parameter</b>                 | Symbol       | Min | <b>Type</b> | Max | Unit          |
|----------------------------------|--------------|-----|-------------|-----|---------------|
| Screen Width or Horizontal cycle | НP           | 750 | 800         | 900 | <b>PIXCLK</b> |
| <b>HSYNC Pulse width</b>         | <b>HSW</b>   |     |             |     | <b>PIXCLK</b> |
| Horizontal Back Porch+HSYNC      | HBP          | 46  | 46          | 46  | <b>PIXCLK</b> |
| <b>Horizontal Front Porch</b>    | HFP          | 64  | 114         | 214 | <b>PIXCLK</b> |
| <b>Active Frame Width</b>        | <b>HDISP</b> |     | 640         |     | <b>PIXCLK</b> |

**Table 6. Horizontal Timing Characteristics**

# <span id="page-15-3"></span>**3.4.2.2.2 WVGA Horizontal Timing**

The chart and table available for the WVGA (800H x 480V) datasheet is similar to the one shown in [Figure 11.](#page-15-2)

![](_page_15_Figure_7.jpeg)

**Figure 11. WVGA Horizontal Timing Example**

<span id="page-15-2"></span><span id="page-15-0"></span>[Table 7](#page-15-0) shows the WVGA horizontal timing.

**Table 7. WVGA Horizontal Timing**

| <b>Parameter</b>                 | <b>Symbol</b> | Min | Type | Max | Unit          |
|----------------------------------|---------------|-----|------|-----|---------------|
| Screen Width or Horizontal cycle | ΗP            | 850 | 900  | 950 | <b>PIXCLK</b> |
| Horizontal Blank Period          | <b>HBK</b>    | 50  | 100  | 150 | <b>PIXCLK</b> |
| Active Frame Width               | <b>HDISP</b>  | 800 | 800  | 800 | <b>PIXCLK</b> |

The approach followed in WVGA vertical timing section should be followed here to calculate HYNC width, HBP and HFP. See [Section , "3.4.2.1.2 WVGA Vertical Timing,](#page-11-1)" for information on WVGA Vertical timing.

![](_page_16_Picture_0.jpeg)

![](_page_16_Figure_2.jpeg)

The imaginary HSYNC signal is similar as shown in [Figure 12.](#page-16-1)

![](_page_16_Figure_4.jpeg)

<span id="page-16-1"></span><span id="page-16-0"></span>[Table 8](#page-16-0) shows the WVGA horizontal timing.

![](_page_16_Picture_85.jpeg)

![](_page_16_Picture_86.jpeg)

![](_page_17_Picture_0.jpeg)

**Synchronous Display Interface**

# **2.4.2.3 Pixel Clock Timing**

The VGA, WVGA pixel clock timings and the data polarity are explained in the following sections.

# **3.4.2.3.1 VGA Pixel Clock Timing**

Pixel clock waveform characteristics in the datasheet is similar to the one shown in [Figure 13](#page-17-0).

![](_page_17_Figure_6.jpeg)

**Figure 13. VGA Pixel Clock Timing Example**

<span id="page-17-1"></span><span id="page-17-0"></span>[Table 9](#page-17-1) shows the pixel clock frequency parameter.

**Table 9. Pixel Clock Frequency Parameter**

| <b>Parameter</b>             | <b>Symbol</b> | Min | Type | Max | Unit |
|------------------------------|---------------|-----|------|-----|------|
| <b>Pixel Clock Frequency</b> | <b>PCLK</b>   | 23  | 25   | 30  | MHz  |

Pixel clock frequency is directly related with the frame refresh rate. Also, it is important as it determines when RGB data is latched by the panel. This is significant because i.MX35 prepares the data one edge before the LCD panel latches the data from the bus. A similar chart is usually included in the datasheet. In this case, data is latched by the LCD panel on DCLK rising edges, so i.MX35 should be configured to write the RGB data to the bus on the (previous) falling edge. In this manner, the data is ready and stable when the LCD panel reads it. This waveform in [Figure 13](#page-17-0) shows the typical inverse clock polarity. Clock polarity is set in the DI\_DISP\_SIG\_POL i.MX35 register, under the D3\_CLK\_POL bit-field.

# **NOTE**

The maximum display clock rate cannot be greater than a quarter of the high speed processing clock rate.

The HSP CLK in the i.MX35 PDK BSP is 133 MHz, so the maximum pixel clock is 133 MHz /  $4 = 33.25$ MHz. However, most LCD displays can work with lower frequencies than the typical values.

![](_page_18_Picture_0.jpeg)

## **3.4.2.3.2 WVGA Pixel Clock Timing**

The pixel clock chart is similar to the one shown in [Figure 14](#page-18-0).

![](_page_18_Figure_4.jpeg)

#### **Figure 14. WVGA Pixel Clock Timing Example**

#### <span id="page-18-1"></span><span id="page-18-0"></span>[Table 10](#page-18-1) shows Pixel Clock Frequency Parameter.

**Table 10. Pixel Clock Frequency Parameter**

| <b>Parameter</b>      | <b>Symbol</b> | Min | Type | Max | Unit |
|-----------------------|---------------|-----|------|-----|------|
| Pixel Clock Frequency | <b>PCLK</b>   | 25  | 27   | 32  | MHz  |

In contrast to the VGA panel, the WVGA display latches RGB data on DCLK falling edges, so i.MX35 should be configured to write the RGB data to the bus on the rising edge. The data is ready and stable when the panel reads it. The waveform in [Figure 14](#page-18-0) shows the straight clock polarity.

### **3.4.2.3.3 Data Polarity**

The Data Polarity feature is the value of the active signals in the RGB bus which the LCD recognizes. For example, consider that i.MX35 is trying to draw a red pixel (only red component), using an RGB565 interface and the LCD uses straight polarity of the value in the bus would be 0xF800. Then it means that all Red bits are in high and other bits are in low. However, if the LCD utilizes inverse Data Polarity, the value would be 0x07FF, which means Red bits are in low and other bits are in high. Both values represent the red color, and the difference in the value is caused by the data polarity on the LCD panel. This feature is configured using the D3\_DATA\_POL bit-field on the DI\_DISP\_SIG\_POL i.MX35 register.

# **2.4.3 Custom LCD Timing**

The examples given in this application note does not require extra signals for LCD functionality. But if the LCD requires a RESET signal or initialization routine through a synchronous serial interface, then a similar chart as shown in [Figure 17](#page-27-0) can be found.

![](_page_19_Picture_0.jpeg)

**Synchronous Display Interface**

## **2.4.3.1 Reset**

The Reset and Serial Command interface are explained in the following sections.

### **3.4.3.1.1 Reset**

Many LCD panels include an LCD controller which requires an external system reset. If the LCD mentions the signal usage, then the timing required for this pulse should be found out.

[Figure 15](#page-19-0) shows an example of Reset signal.

![](_page_19_Figure_7.jpeg)

**Figure 15. Reset Signal Example**

<span id="page-19-1"></span><span id="page-19-0"></span>[Table 11](#page-19-1) shows the Reset parameters.

**Table 11. Reset Parameters**

| <b>Parameter</b>  | Symbol     | Min | Type | Max | Unit |
|-------------------|------------|-----|------|-----|------|
| Reset Width       | <b>TRW</b> | 15  |      |     | ns   |
| Reset Rising time | <b>TRR</b> |     |      | 10  | ns   |

Based on the above chart, the important fact that can be observed is that the RESET signal is ACTIVE LOW. It means RESET signal must be in high during normal operation, and also that it must be LOW for at least 15 ns to ensure that it was a valid reset. This waveform restricts the rising time of the signal to 10 ns. For this reason, it is recommended not to use a RC circuit to provide this signal. Generally this pin would be driven by an i.MX35 GPIO.

![](_page_20_Picture_0.jpeg)

## **3.4.3.1.2 Serial Command Interface**

When a LCD panel has a serial command interface, then a chart similar to the one shown in [Figure 16](#page-20-0) has to be included in the datasheet.

![](_page_20_Figure_4.jpeg)

**Figure 16. SPI Command Interface Signal Example**

<span id="page-20-0"></span>Although it is important to understand how to initialize LCD, this application note does not review all serial interfaces of the LCD.

The protocols and data format are described in the datasheet. The user should have prior knowledge in using synchronous serial interfaces to program these settings. See Chapter 16: Configurable Serial Peripheral Interface (CSPI) of the *MCIMX35 Multimedia Applications Processor Reference Manual* for more information.

# **2.5 LCD Panels Supported by the i.MX35**

The i.MX35 processor supports up to four simultaneous displays handled by the Display controllers DISP0, DISP1, DISP2 and DISP3.

<span id="page-20-1"></span>[Table 12](#page-20-1) shows the details of the display controllers.

#### **Table 12. Display Controllers**

![](_page_20_Picture_136.jpeg)

Only one of the LCD display controllers on the i.MX35 is synchronous (dumb display). This document focusses on the DISP3 controller. Note that the DISP3 RGB interface is multiplexed with other asynchronous parallel interfaces. It means that the data can be sent to a synchronous display (DISP3) and also to another parallel display device at the same time. But, the i.MX35 sends data to the asynchronous panel (smart display) while the synchronous interface is inactive (during Horizontal and vertical back and

![](_page_21_Picture_0.jpeg)

front porches). As a result, the frame rate of smart displays can be affected when multiple displays are attached to the i.MX35.

The synchronous LCD interface on the i.MX35 is very flexible. It can handle many types of LCD devices, as long as these devices have the following characteristics.

- Synchronous Display (Dumb Display).
- RGB interface (RGB888 maximum).
- Resolution up to SVGA.
- Utilization of at least data enable and pixel clock to latch RGB Data (some LCDs need HSYNC and VSYNC signals also, which are also supported by the i.MX35).
- Maximum pixel clock frequency of 33.25 MHz.

In addition, the i.MX35 can handle dumb displays with a SHARP interface, but its support is limited to certain models. See Section 4.7.13.2 Interface to Sharp HR-TFT Panels in *i.MX35 (MCIMX35) Multimedia Applications Processors datasheet* for information regarding the timing restrictions.

As this application note is only intended for nonsharp dumb displays, smart displays and SHARP displays interfaces are not covered.

# <span id="page-21-0"></span>**3 Display Configuration in Linux**

This section describes how to add a new panel to Linux. It also describes the general display infrastructure in Linux and analyzes the i.MX family implementation.

# **3.1 Linux Framebuffer**

The framebuffer device provides an abstraction for the graphics driver. It represents the frame buffer of some video hardware, and allows application software to access the graphic hardware through a well-defined interface. The advantage is that the software does not need to know anything about the low-level interface.

The framebuffer is a concept related to the video controller for a graphics display. The framebuffer is a memory buffer for the video controller that contains a data frame. This data frame is shown as an information on the display. The information provided to the frame is basically, color values for each pixel.

Some of the advantages of the Framebuffer infrastructure are its ease-of-use and the user applications can access video memory directly (using mmap). As Framebuffer is implemented as a character device, user applications can interface with the device using common system calls such as  $open($ , read(), write() and ioctl(). All these functions are part of the file operations interface that every character device should contain.

However, the framebuffer has the advantage of  $_{\text{mmap}()}$ . This function, by definition, maps files or devices to program memory. In this case, the video buffer area is the resource that is mapped. So, the user can apply  $mmap()$  to get the user space memory equivalent of the hardware video frame buffer.

 The result is that the user gets a pointer to the framebuffer memory and the changes made to this memory is reflected on the display.

![](_page_22_Picture_0.jpeg)

A similar procedure can be done using write() and seek() operations. However, this procedure is time consuming, as these functions may need to be called several times to cover a particular area of the framebuffer, or the whole display area.

# **3.1.1 Linux Framebuffer Structures**

The Framebuffer in Linux provides a set of structures (some of which are used for user-space applications) that are important elements to be taken into consideration while developing a new panel driver.

The important data structures are:

- fb fix screeninfo
- fb\_bitfield
- fb\_ops
- fb\_info
- fb\_videomode

These definitions are available in the file .../include/linux/fb.h. In the following paragraphs, these structures are briefly described. See .../include/linux/fb.h file for more information and definition of each structure.

![](_page_22_Picture_159.jpeg)

![](_page_23_Picture_0.jpeg)

```
/* right */
};
```
For example, in a configuration where the mode is RGB888, the pixel width is 3 bytes. This means:

```
red.legth= 8 \rightarrow red.offset= 24
qreen.length= 8 \rightarrow green.offset = 16
blue.length= 8 \rightarrow blue.offset = 8
```
struct fb\_ops This structure contains function pointers to framebuffer operations. The operations range from basic or common functions for a driver, such as open and release, to functions oriented to the parameter settings or ioctl calls. Some of the functions are:

int (\*fb\_open)(struct fb\_info \*info, int user)

The operation for opening a fb device that is passed as an argument to a fb\_info structure pointer.

int (\*fb\_set\_par)(struct fb\_info \*info)

The operation for setting the video mode and other parameters, according to the content of the var (fb\_var\_screeninfo) element from the fb\_info structure pointer that is passed as an argument.

int (\*fb\_blank)(int blank, struct fb\_info \*info)

The operation to blank the display, passed as an argument to an fb\_info structure pointer.

int (\*fb\_ioctl)(struct fb\_info \*info, unsigned int cmd,unsigned long arg)

The function for input output operations such as performing request of structure values, or configuring structure values passed as an argument to a fb\_info structure pointer and a command to perform.

int (\*fb\_mmap)(struct fb\_info \*info, struct vm\_area\_struct \*vma)

The operation for executing mmap instruction passed as an argument to a fb\_info structure pointer and a pointer to a virtual memory area struct.

struct fb\_videomode This structure is used when the user wants to add support for a new panel. This structure gives specific information about the new panel such as name, resolution, pixel clock, timings for synchronization, margins and other variables that were described in previous sections, regarding LCD timings. The structure filling is described in the panel sections.

```
struct fb_videomode {
const char *name;/* optional */
u32 refresh;/* optional */
u32 xres;
u32 yres;
u32 pixclock;
u32 left_margin;
u32 right_margin;
u32 upper_margin;
u32 lower_margin;
u32 hsync_len;
u32 vsync_len;
```
![](_page_24_Picture_0.jpeg)

u32 sync; u32 vmode; u32 flag; }; struct fb\_info This is an important structure in the framebuffer framework. It is the place where all the previously mentioned structures are declared. Other structures and elements are also included, such as pointers to a device, to an event queue, or current display device specifications. It also contains structures that are enabled depending on conditional building. For example, when the support for backlight is enabled.

When a framebuffer driver gets registered with the kernel, it makes use of a pointer to this type of structure, containing the information (in several different structures) for the current specific hardware panel. This structure is visible only to the kernel.

```
struct fb_info {
…
…
struct fb_var_screeninfo var;/* Current var */
struct fb_fix_screeninfo fix;/* Current fix */
struct fb_monspecs monspecs;/* Current Monitor specs */
struct work struct queue;/* Framebuffer event queue */
…
struct fb_cmap cmap;/* Current cmap */
…
struct fb videomode *mode;/* current mode */
…
struct fb_ops *fbops;
struct device *device;/* This is the parent */
struct device *dev;/* This is this fb device */
…
};
```
Framebuffer implementation is available in the following file:

…/drivers/video/fbmem.c

The following section, see [Section 3.2, "Linux Framebuffer for i.MX](#page-25-0)," describes this file and all the i.MX framebuffer implementation sources. It also describes the important functions and structures and a general flow chart for the initialization process.

Summarizing the framebuffer framework:

- For using the framework in user-space, the framebuffer device is like a /dev/mem (/dev/fb\* char device), so file operations used for any character devices can be used (open, read, write, mmap).
- A good example of a framebuffer driver is the virtual framebuffer that is located at  $\ldots$ /drivers/video/vfb.c. This implementation follows some actions that should be followed for the development of any framebuffer driver like: filling the fix and var structures contained in the fb\_info structure targeted to the current panel; filling the file operations structure and then the driver information for the fb\_info structure. The following step is to initialize hardware and the memory area, and finally the registration of the framebuffer driver using a pointer to the current fb\_info structure

![](_page_25_Picture_0.jpeg)

# <span id="page-25-0"></span>**3.2 Linux Framebuffer for i.MX**

The LCD driver and the framebuffer implementation for the i.MX family requires the framebuffer framework. This framework is used to have hardware access ability and to create an abstraction layer for the software, so it does not need to know about the low level.

Once the driver is loaded (if it was marked on the kernel configuration screen, under device drivers >> graphics support), the hardware can be accessed using special nodes (like any other character device) that are located in the /dev directory of the root. As mentioned earlier, the nodes are available in /dev/fb\*.

The usage of the nodes ( $/$ dev/fb\*) as an access mechanism allows some ioctls to interact, set, or get information from the device. Some of the ioctl functions are as follows:

- Request information such as name, organization, addresses, length.
- Request and change variable information about the hardware such as geometry, depth, color or timing.
- Get and set parts.

The following section describes the i.MX framebuffer implementation that interacts with the generic framebuffer driver. A general description of the initialization process is also provided and a flow chart that shows the different stages of the framebuffer implementation is also provided.

# **3.2.1 Initialization Process**

As any other driver initialization process, the framebuffer contains several sections. In each section, specific functions to initialize resources and probe or testing hardware are used. All files that are important part of the framebuffer startup should initialize and pass through the binding process. Therefore, functions like init and probe are described constantly, because these functions consume most of the time during the fb startup.

Kernel Start up (mx35\_3Stack.c)

The initialization process of the framebuffer starts early, when the kernel calls the functions associated with the configuration of the board (in this case, the i.MX35 3-Stack Board). This function, called mxc\_board\_init, is basically the initialization of the important subsystems on the board. Among these systems, the framebuffer is started by registering a platform device containing some data relevant to the driver such as name, dma mask, and so on (mxc\_init\_fb).

Framebuffer Initialization (fbmem.c)

This is the initialization of the framebuffer driver but it is not attached to any specific platform. By default, it starts the resources and important structures (most of the structures are described in the previous section) using the fbmem\_init function (it registers the fb char device).

### IPU initialization (ipu\_common.c)

The next step is setting up the IPU module from the IPU generic parameters, to its registration as a device on the system, and the initial configuration of

![](_page_26_Picture_0.jpeg)

processes and associated modules, such as Synchronous Display Controller (SDC).

### i.MX Framebuffer Initialization (mxcfb.c)

After the IPU gets registered as a device, initialized, and probed, the next layer of software related to the implementation of the frame buffer for the i.MX family is initialized and tested with its components. The framebuffer carries out the initialization and other activities, and calls the IPU functions. The initialization process covers the registration of the framebuffer for i.MX as a platform driver. Most of the process is covered by the probe function, where (among other resources settings) the framebuffer gets registered. The probe function for the framebuffer, in general, executes tests related to the IPU such as initializing modes for the SDC module, tests for IPU\_IRQ, enabling channels, disabling channels, and registering the framebuffer.

### Specific Panel Driver (mxcfb\_claa\_wvga.c, mxcfb\_epson\_vga or similar)

The driver for the i.MX platform can be termed as a generic driver that can work for several panels (see mxcfb\_modedb.c file for information on the available panel configurations). However, a new panel requires a specific driver, as it can have a different interface. In such cases, the driver is similar to the mxcfb.c; but, is more specific. The usage of the initialization and probe functions are also similar. This driver does not replace the mxcfb.c, but it is complementary to it. So, to enable proper functionality of the panel, both files should be built into the system.

#### Video 4 Linux Initialization (mxc\_v4l2\_output.c)

All elements to set up the framebuffer and to get the display working have been set. If video usage is required, then an extra step is needed. The BSP contains generic drivers that follow the v4l2 specification, for capture and output. These drivers are loaded after all the framebuffer and IPU setup is complete. The output driver makes use of IPU post-processing functions for its operation. It also contains an initialization routine and a probe routine.

![](_page_27_Picture_0.jpeg)

# **3.2.2 Initialization Flow Chart**

[Figure 17](#page-27-0) shows the initialization flow chart.

![](_page_27_Figure_4.jpeg)

**Figure 17. Initialization Flow Chart**

# <span id="page-27-0"></span>**3.2.3 Files and Important elements**

This section provides more details on the files mentioned earlier in [Section 3.2, "Linux Framebuffer for](#page-25-0)  [i.MX,](#page-25-0)" and other files.

![](_page_28_Picture_0.jpeg)

# **3.2.3.1 mx35\_3stack.c**

#### **Location**: /arch/arm/mach-mx35/mx35\_3stack.c

**Generalities**: This file contains the initialization and set up routines for the i.MX35 3-Stack Board. It is called during kernel start up. The most important function is mxc\_board\_init, as it calls several different module specific routines, mxc\_init\_fb among them, which registers the framebuffer as a platform device. Not a lot of information is provided. It gives a name, DMA mask, and some platform data (a char with the type of panel). The mxc\_board\_init sets the clocks, GPIO modules, the PMIC, and so on. Also, there is a small initialization of a LCD structure in the function mxc\_init\_lcd. This registers a platform device structure for the LCD.

```
static struct platform_device lcd_dev = {
.name = "lcd_claa",
.id = 0,.dev = \{.release = mxc_nop_release,
         .platform_data = (void *)&lcd_data,
         },
};
static void mxc_init_lcd(void)
{
platform_device_register(&lcd_dev);
}
#if defined(CONFIG_FB_MXC_SYNC_PANEL) || defined(CONFIG_FB_MXC_SYNC_PANEL_MODULE)
/* mxc lcd driver */
static struct platform_device mxc_fb_device = {
.name = "mxc_sdc_fb",
.id = 0,.dev = \{.release = mxc_nop_release,
         .coherent_dma_mask = 0xFFFFFFFF,
         },
};
static void mxc_init_fb(void)
{
(void)platform_device_register(&mxc_fb_device);
}
#else
static inline void mxc_init_fb(void)
{
}
#endif
```
![](_page_29_Picture_0.jpeg)

## **mx35\_3stack Flow Chart:**

[Figure 18](#page-29-0) shows the mx35\_3stack flow chart.

![](_page_29_Figure_4.jpeg)

**Figure 18. mx35\_3stack Flow Chart**

# <span id="page-29-0"></span>**3.2.3.2 fbmem.c**

**Location**: /drivers/video/fbmem.c

**Generalities**: This file contains initialization of the framebuffer subsystem for Linux. Apart from the initialization, it also includes the file operations (fops) common for a char device plus the usage of the  $mmap()$  function, which is widely used in this case (and not always used in other char devices). There are also general routines for the panel framebuffer drivers like register and unregister framebuffer devices. Functions that display the logo during the booting process is also available in this file.

**Important Functions or Structures:** The module definition and registering functions are explained below**:**

struct fb\_info \*registered\_fb[FB\_MAX] \_\_read\_mostly

This can be seen as the global fb\_info structure for the framebuffer system.

int num\_registered\_fb \_\_read\_mostly

int is used to hold the frambuffers registered in the system.

static int \_\_init fbmem\_init(void)

Initialization of the framebuffer subsystem as a char driver, passing the fops table as a parameter (with the pointers to each one of the file operation functions). It also creates a class for graphics.

static void \_\_exit fbmem\_exit(void)R

Releases the char driver and deletes the graphics class.

int register\_framebuffer(struct fb\_info \*fb\_info)

Registers a framebuffer device taking the fb info structure as an argument.

int unregister\_framebuffer(struct fb\_info \*fb\_info)

Unregisters a framebuffer device taking the fb info structure as an argument.

file operations fb fops This structure contains the file operations for the frame buffer subsystem implemented as a char driver. The common read, write, open and ioctl are available, but mmap is also an important member.

![](_page_30_Picture_1.jpeg)

```
static const struct file_operations fb_fops = {
    .owner =THIS_MODULE,
    .read =fb_read,
    .write =fb_write,
    .ioctl =fb_ioctl,
#ifdef CONFIG_COMPAT
    .compat_ioctl = fb_compat_ioctl,
#endif
    .mmap =fb_mmap,
    .open =fb_open,
    .release =fb_release,
#ifdef HAVE_ARCH_FB_UNMAPPED_AREA
    .get_unmapped_area = get_fb_unmapped_area,
#endif
#ifdef CONFIG_FB_DEFERRED_IO
    .fsync =fb_deferred_io_fsync,
#endif
    };
```
static int fb ioctl(struct inode \*inode, struct file \*file, unsigned int cmd,unsigned long arg)

A regular ioctl function for a character device, where the command to execute is passed as an argument and acts depending on the case selected. Some of the cases are: FBIOGET\_VSCREENINFO and FBIOGET FSCREENINFO that collects information about the variable or fixed values in the fb\_information structure.

static int fb\_mmap(struct file \*file, struct vm\_area\_struct \* vma)

mmap implementation for the framebuffer char driver.

#### **fbmem.c Flow Chart:**

[Figure 19](#page-30-0) shows the fbmem.c flow chart.

![](_page_30_Figure_9.jpeg)

**Figure 19. fbmem.c Flow Chart**

<span id="page-30-0"></span>Some of the IPU files are discussed in the following sections.

### **3.2.3.3 ipu\_common.c**

**Location**: drivers/mxc/ipu/ipu\_common.c

**Generalities**: This file contains the common software routines for IPU functionality such as channel, buffer, and IRQ management. It also contains the platform\_driver structure implemented for the IPU, init, and exit functions for the module

![](_page_31_Picture_0.jpeg)

**Important Functions or Structures:** The module definition and registering functions are explained below:

platform\_driver mxcipu\_driverThis structure contains the power management pointers to the routines for testing the platform driver and behavior in low power modes.

```
static struct platform_driver mxcipu_driver = {
    .driver = \{ .name = "mxc_ipu",
             },
    .probe = ipu_probe,
    .suspend = ipu_suspend,
    .resume = ipu_resume,
    };
```
int32\_t \_\_init ipu\_gen\_init(void)

This is an initialization routine for the IPU platform driver. It registers the mxcipu\_driver.

static void \_\_exit ipu\_gen\_uninit(void)

This exit routine is used for the IPU platform driver. It releases the IPU IRQs and unregisters the mxcipu\_driver.

static int ipu\_probe(struct platform\_device \*pdev)

 This is Probe function for the mxcipu\_driver and it is called when the registration is made. It sets IRQ request and clocks for the IPU. It also registers the IPU device (see ipu\_device.c).

**Common IPU functions:** The common IPU functions are explained below:

![](_page_31_Picture_158.jpeg)

![](_page_32_Picture_0.jpeg)

ipu\_enable\_channel This function enables a logical channel taking the channel ID as input.

ipu\_disable\_channel This function disables a logical channel taking the channel ID as input.

**ipu\_common.c Flow Chart:**

[Figure 20](#page-32-0) shows the ipu\_common.c flow chart.

![](_page_32_Figure_8.jpeg)

**Figure 20. ipu\_common.c Flow Chart**

## **NOTE**

<span id="page-32-0"></span>Many IPU functions that are widely called from framebuffer and v4l2 drivers (such as ipu\_init\_channel) are defined in ipu\_common.c.

# **3.2.3.4 ipu\_device.c**

**Location**: drivers/mxc/ipu/ipu\_device.c

**Generalities**: This file contains the structure and functions for the fops operations related to the mxc\_ipu device. It also contains a generic interrupt handler for the IPU related IRQs

**Important Functions or Structures:** The registering and other important functions areexplained below:

int register ipu  $device()$  This function registers the mxc ipu as a char device, providing fops table and name. It also creates a class in the device model structure. This function is called from the  $probe()$  function in  $ipu_{common.c}$ 

static irqreturn t mxc ipu generic handler(int irq, void \*dev id)

This function is a generic handler for any IRQ that the IPU should process.

file\_operations mxc\_ipu\_fopsThis structure contains the file operations for the mxc\_ipu device.

```
static struct file operations mxc ipu fops = {
    .owner = THIS_MODULE,
    .open = mxc_ipu_open,
    .mmap = mxc_ipu_mmap,
    .release = mxc_ipu_release,
    .ioctl = mxc_ipu_ioctl
};
```
static int mxc\_ipu\_ioctl(struct inode \*inode, struct file \*file, unsigned int cmd, unsigned long arg)

ioctl function for the mxc\_ipu device. This function Processes commands passed as arguments. Most commands are specific functions described

![](_page_33_Picture_0.jpeg)

earlier in the section ipu\_common.c such as IPU\_INIT\_CHANNEL, IPU\_LINK\_CHANNELSand so on.

### **ipu\_device.c Flow Chart:**

[Figure 21](#page-33-0) shows the ipu\_device.c flow chart.

![](_page_33_Figure_5.jpeg)

**Figure 21. ipu\_device.c Flow Chart**

<span id="page-33-0"></span>Other important files for the IPU structure are explained below:

# **3.2.3.5 ipu\_sdc.c**

**Location**: drivers/mxc/ipu/ipu\_sdc.c

**Generalities**: This file contains routines related to the SDC module on the IPU. The examples range from the sdc\_init to routines for setting alpha blending modes or color keys for the SDC plane.

# **3.2.3.6 ipu\_ic.c**

**Location**: drivers/mxc/ipu/ipu\_ic.c

**Generalities**: This file contains routines for color conversion and resizing the sub modules of the IPU.

# **3.2.3.7 mxcfb\_modedb.c**

**Location**: drivers/video/mxc/mxcfb\_modedb.c

**Generalities**: This file contains the declaration of an array of fb\_videomode structures related to the mxc framebuffer implementation. The elements are Sharp-VGA, NEC-VGA, TV out modes and so on. The data available on each structure refers to the important elements that describes each panel such as

![](_page_34_Picture_0.jpeg)

resolution, timing and so on. See include/linux/fb.h for more information for the parameters contained in the structure.

# **3.2.3.8 mxcfb.c**

**Location:** drivers/video/mxc/mxcfb.c

**Generalities**: This driver contains registering and initialization routines for the implementation of the framebuffer oriented to the i.MX Family. The structure related to the framebuffer, functions for registering the driver and setting up the frame buffer system for the normal framebuffer data structures for the overlay are initialized if they are enabled.

**Important Functions or Structures:** The module definition and registering functions are explained below:

platform\_driver mxcfb\_driverThe Structure created for the framebuffer driver implementation contains the pointers to functions related to power management callbacks such as

probe or suspend.

```
static struct platform_driver mxcfb_driver = {
    .driver = \{ .name = MXCFB_NAME,
             },
    .probe = mxcfb_probe,
    .suspend = mxcfb_suspend,
    .resume = mxcfb_resume,
    };
```
mxcfb\_data The Structure that encapsulates two fb\_info structures. The first structure acts for the normal framebuffer and the second one for the overlay. This structure also contains other flags.

```
struct mxcfb_data {
        struct fb_info *fbi;
        struct fb_info *fbi_ovl;
        volatile int32_t vsync_flag;
        wait_queue_head_t vsync_wq;
        wait_queue_head_t suspend_wq;
        bool suspended;
        int backlight_level;
```
};

int init mxcfb init(void) The entry function for the framebuffer. It registers the platform driver structure containing callback functions for power management and shutdown conditions.

```
void mxcfb_exit(void) This is an framebuffer exit function. Its functions are: unmaps the video 
                              memory of the framebuffer structures, unregisters the fb info structure of
                              the framebuffer. These activities are carried by the fb_info structure for the 
                              framebuffer and the overlay. It also unregisters the platform driver structure 
                              of the framebuffer.
```
static int mxcfb\_probe(struct platform\_device \*pdev)

This is the function member of the platform driver structure pointers. The probe function should verify if the specified device hardware exists. Several

![](_page_35_Picture_0.jpeg)

![](_page_35_Picture_155.jpeg)

![](_page_36_Picture_0.jpeg)

static int mxcfb\_mmap(struct fb\_info \*fbi, struct vm\_area\_struct \*vma)

This function used to handle the mmap function for the mxc framebuffer.

static int mxcfb\_ioctl\_ovl(struct fb\_info \*fbi, unsigned int cmd, unsigned long arg)

static int mxcfb\_ioctl(struct fb\_info \*fbi, unsigned int cmd, unsigned long arg)

These functions are used to handle ioctl commands for the framebuffer. The first function is used for the normal framebuffer structure and the other is for the overlay structure.

static int mxcfb\_set\_par(struct fb\_info \*fbi)

This function is used to set the parameters (most of them from the videomode structure) to the processor's registers and calls ipu\_sdc\_init\_panel. This is also used to change the operating mode.

![](_page_37_Picture_0.jpeg)

### **mxcfb.c Flow Chart:**

[Figure 22](#page-37-0) shows the mxcfb.c flow chart.

![](_page_37_Figure_4.jpeg)

<span id="page-37-0"></span>**Figure 22. mxcfb.c Flow Chart**

![](_page_38_Picture_0.jpeg)

# **3.2.3.9 mxc\_v4l2\_output.c**

**Location**: drivers/media/video/mxc/output/mxc\_v4l2\_output.c

**Generalities**: This file contains the implementation of the v4l2 standard for output devices targeted to the i.MX family. The file contains the common char driver infrastructure elements such as an initialization routine for registering the driver, a probe function and the standard file operations (fops) related to the v4l2 implementation. It also includes the functions that enable or disable the playback of video.

**Important Functions or Structures**: The module definition and registering functions are explained below:

platform\_driver mxc\_v4l2out\_driver

This is the platform\_driver structure for the v4l2 output driver containing pointers to functions related to power management such as probe and remove.

```
static struct platform_driver mxc_v4l2out_driver = {
    .driver = \{.name = "MXC Video Output",
},
    .probe = mxc_v4l2out_probe,
    .remove = mxc_v4l2out_remove,
};
```
platform\_device mxc\_v4l2out\_device

This is the platform\_device structure for the v4l2 output driver containing the name and id of the device.

```
static struct platform_device mxc_v4l2out_device = {
    .name = "MXC Video Output",
    id = 0,};
```
static int mxc\_v4l2out\_init(void)

This is used for initializing the driver where the registration of the platform driver and platform device is made.

static void mxc\_v4l2out\_clean(void)

This is an exit function from the driver where the platform device and platform driver are unregistered. A video device is also unregistered.

static int mxc\_v4l2out\_probe(struct platform\_device \*pdev)

This is a probe function for the v4l2 driver. It contains the register of the video device with video\_register\_device, setup of the outputs and cropping commands.

The Fops operations are discussed below.

file\_operations mxc\_v4l2out\_fops

This is the file operations structure for the mxc\_v4l2\_output. It contains the pointers to common functions such as open, close, ioctl. It also contains the mmap implementation for this driver.

![](_page_39_Picture_0.jpeg)

```
static struct file_operations mxc_v4l2out_fops = {
         .owner = THIS_MODULE,
         .open = mxc_v4l2out_open,
        .release = mxc_v4l2out_close,
         .ioctl = mxc_v4l2out_ioctl,
        .mmap = mxc v4l2out mmap,
         .poll = mxc_v4l2out_poll,
        };
```
static int mxc\_v4l2out\_mmap(struct file \*file, struct vm\_area\_struct \*vma)

This function is used for mmap implementation for the v4l2 driver and it is part of the file operations.

static int mxc\_v4l2out\_do\_ioctl(struct inode \*inode, struct file \*file, unsigned int ioctlnr, void \*arg)

This function is called by video usercopy that in turn is called by mxc\_v4l2out\_ioctl. This function performs the commands sent by the application when trying to perform some specific ioctls.

Other operations are as follows:

static int mxc\_v4l2out\_streamon(vout\_data \* vout)

This function is used to start the playback to the framebuffer/display. It uses many calls and modifications directly to the IPU. These calls refer to the usage of the IPU channels such as selecting buffers, initializing channels, enabling IRQs and so on.

static int mxc\_v4l2out\_streamoff(vout\_data \* vout)

This function is used to stop the playback. It uses the implemented functions in the lower layer of the IPU configuration such as uninitializing and unlinking channels and disabling IPU IRQs.

![](_page_40_Picture_0.jpeg)

#### **mxc\_v4l2\_output.c Flow Chart:**

[Figure 23](#page-40-0) shows the mxc\_v412 output.c flow chart.

![](_page_40_Figure_4.jpeg)

<span id="page-40-0"></span>**Figure 23. mxc\_v412 output.c Flow Chart**

![](_page_41_Picture_0.jpeg)

# **3.3 Panel Configurations**

Implementation of a new driver into the Linux kernel is important for a system with a new LCD panel, which does not have a driver. To enhance the performance of the application, hardware such as i.MX's IPU can be used.

# **3.3.1 Case: VGA**

The LCD panel configurations are explained in the following sections.

# **3.3.1.1 Panel Generalities**

CLAA057VA01CT is 5.7" color TFT-LCD (Thin Film Transistor Liquid Crystal Display) module composed of LCD panel, driver ICs, control circuit, and LED backlight.

The 5.7" screen produces a high resolution image that is composed of  $640\times480$  pixel elements in a stripe arrangement. It can display 262K colors by means of a 6 bit per channel RGB signal input.

## **Horizontal Timing Parameters**

<span id="page-41-0"></span>[Table 13](#page-41-0) provides horizontal timing parameters.

**Table 13. Horizontal Timing Parameters**

| <b>Parameter</b>                 | Symbol       | Min | <b>Type</b> | Max | Unit          |
|----------------------------------|--------------|-----|-------------|-----|---------------|
| Screen Width or Horizontal Cycle | l HP         | 750 | 800         | 900 | <b>PIXCLK</b> |
| <b>Horizontal Blank Period</b>   | <b>HBK</b>   | 110 | 160         | 260 | <b>PIXCLK</b> |
| Active Frame Width               | <b>HDISP</b> | 640 | 640         | 640 | <b>PIXCLK</b> |

# **Vertical Timing Parameters**

<span id="page-41-1"></span>[Table 14](#page-41-1) provides vertical timing parameters.

**Table 14. Vertical Timing Parameters**

| <b>Parameter</b>                | Symbol       | Min | <b>Type</b> | Max | Unit |
|---------------------------------|--------------|-----|-------------|-----|------|
| Screen Height or Vertical Cycle | VP           | 515 | 525         | 560 | Line |
| <b>Vertical Blank</b>           | VBK          | 35  | 45          | 80  | Line |
| Active Frame Height             | <b>VDISP</b> | 480 | 480         | 480 | Line |
| Vertical Refresh rate           | FV           | 55  | 60          | 65  | Hz   |

![](_page_42_Picture_1.jpeg)

## **Pin Connections**

ř.

# <span id="page-42-0"></span>[Table 15](#page-42-0) provides the pin connection details of LCD panel.

**Table 15. LCD Panel Pin Connection**

| U/D<br>Up or Down Display Control<br>1<br>$\overline{c}$<br><b>NC</b><br>3<br><b>Horizontal SYNC</b><br>Hsync<br><b>VLED</b><br>Power Supply for LED<br>4<br>5<br><b>VLED</b><br>Power Supply for LED<br><b>VLED</b><br>Power Supply for LED<br>6<br>$\overline{7}$<br>Vcc<br>Power Supply for LCD<br><b>Vertical SYNC</b><br>Vsync<br>8<br>9<br>DE<br>Data Enable<br>10<br>X <sub>2</sub><br><b>TSP Control (Left)</b><br>11<br>Y1<br>TSP Control (Up)<br>12<br>ADJ<br>Adjust for LED brightness<br>13<br>B5<br>Blue Data 5 (MSB)<br>14<br>Blue Dat a4<br>B4<br>15<br>Blue Data 3<br>B3<br>16<br><b>Vss</b><br>Power Ground<br>17<br><b>Blue Data 2</b><br>B2<br>18<br>Blue Data 1<br>B1<br>19<br>Blue Data 0<br>B0<br>20<br><b>Vss</b><br>Power Ground<br>21<br>G <sub>5</sub><br>Green Data 5 (MSB)<br>22<br>G <sub>4</sub><br>Green Data 4<br>23<br>G <sub>3</sub><br>Green Data 3<br>24<br><b>Vss</b><br>Power Ground<br>25<br>G2<br>Green Data 2<br>Green Data 1<br>26<br>G1<br>27<br>Green Data 0 (LSB)<br>G <sub>0</sub><br>Power Ground<br>28<br>Vss<br>29<br>Red Data 5 (MSB)<br>R <sub>5</sub><br>30<br>R4<br>Red Data 4<br>31<br>Red Data 3<br>R <sub>3</sub> | <b>Pin Number</b> | <b>Symbol</b> | <b>Description</b>                              |
|----------------------------------------------------------------------------------------------------|-------------------|---------------|-------------------------------------------------|
|                                                                                                    |                   |               |                                                 |
|                                                                                                    |                   |               | Customer non-connect; initial pull high =DE mod |
|                                                                                                    |                   |               |                                                 |
|                                                                                                    |                   |               |                                                 |
|                                                                                                    |                   |               |                                                 |
|                                                                                                    |                   |               |                                                 |
|                                                                                                    |                   |               |                                                 |
|                                                                                                    |                   |               |                                                 |
|                                                                                                    |                   |               |                                                 |
|                                                                                                    |                   |               |                                                 |
|                                                                                                    |                   |               |                                                 |
|                                                                                                    |                   |               |                                                 |
|                                                                                                    |                   |               |                                                 |
|                                                                                                    |                   |               |                                                 |
|                                                                                                    |                   |               |                                                 |
|                                                                                                    |                   |               |                                                 |
|                                                                                                    |                   |               |                                                 |
|                                                                                                    |                   |               |                                                 |
|                                                                                                    |                   |               |                                                 |
|                                                                                                    |                   |               |                                                 |
|                                                                                                    |                   |               |                                                 |
|                                                                                                    |                   |               |                                                 |
|                                                                                                    |                   |               |                                                 |
|                                                                                                    |                   |               |                                                 |
|                                                                                                    |                   |               |                                                 |
|                                                                                                    |                   |               |                                                 |
|                                                                                                    |                   |               |                                                 |
|                                                                                                    |                   |               |                                                 |
|                                                                                                    |                   |               |                                                 |
|                                                                                                    |                   |               |                                                 |
|                                                                                                    |                   |               |                                                 |

![](_page_43_Picture_0.jpeg)

![](_page_43_Picture_221.jpeg)

![](_page_43_Picture_222.jpeg)

# **3.3.1.2 Panel Configuration**

Configuring  $f_{\text{b}_\text{v}}$  ideomode structure of a new panel is required to create a new driver. This structure contains information about the timings, resolution, name and configurations for the panel to work properly. The code below shows the parameters to be filled.

```
struct fb_videomode {
          const char *name; \rightarrow = CLAA-VGA
          u32 refresh; \rightarrow = Refresh rate in Hz
          u32 xres; \rightarrow = resolution in x
          u32 yres; \rightarrow = resolution in y
          u32 pixclock; \rightarrow = Pixel clock in picoseconds
          u32 left_margin; \rightarrow = Horizontal Back Porch
          u32 right_margin; \rightarrow = Horizontal Front Porch
          u32 upper_margin; \rightarrow = Vertical Back Porch
          u32 lower_margin; \rightarrow = Vertical Front Porch
          u32 hsync_len; \rightarrow = Hsync pulse width
          u32 vsync_len; \rightarrow = Vsync pulse width
          u32 sync; \rightarrow = Polarity on the Data Enable
          u32 vmode; \rightarrow = Video Mode
          u32 flag; \rightarrow = 0
```
};

The parameters are available in the section 3.2 of *panel datasheet*. Take a quick look at the timing parameters shown in panel generalities and use the typical values (recommended). Some LCD datasheets only provide Blank Periods instead of Porches.

The following section discusses what to do in such cases. However, as this datasheet provides both Blank Periods and Porches, use the values available in the Porches section of the timing specification table.

![](_page_43_Picture_223.jpeg)

![](_page_44_Picture_150.jpeg)

![](_page_45_Picture_0.jpeg)

```
Display Configuration in Linux
```
![](_page_45_Picture_229.jpeg)

The structure looks as shown in the following code:

```
static struct fb_videomode video_modes[] = {
{
             /* 640x480 @ 60 Hz , pixel clk @ 25MHz */
            const char *name; \rightarrow "CLAA-VGA",
           u32 refresh; \rightarrow 60,
           u32 xres; \rightarrow 640,
           u32 yres; \rightarrow 480,
           u32 pixclock; \rightarrow 40000,
           u32 left_margin; \rightarrow 45,
           u32 right_margin; \rightarrow 114,
           u32 upper_margin; \rightarrow 33,
           u32 lower_margin; \rightarrow 11,
           u32 hsync_len; \rightarrow 1,
           u32 vsync_len; \rightarrow 1,
           u32 sync; \rightarrow 0,
           u32 vmode; \rightarrow FB_VMODE_NONINTERLACED,
           u32 flag; \rightarrow 0,
}
```
The fb\_videomode structure for the panel is declared in the VGA panel driver. The information is passed to a fb var screeninfo structure inside the lcd init fb function (which is called by probe). In the fb.h definition, the pixclock parameter should be passed in pico seconds. The data in that var structure is passed to the general info structure via the fb\_set\_var function, also called in lcd\_init\_fb.

Finally when the function ipu\_sdc\_init is called, many parameters are finally set to configure at the register level (in the last stage of that process).

A particular setup is made when passing the values for the timing and porches to the registers of the i.MX processor. i.MX35 manages the porches, active dimensions and sync signals as a single parameter for each dimension. So, in the ipu\_sdc\_init function, these values are added and then passed to the SDC\_HOR\_CONF register for the horizontal case (SCREEN\_WIDTH field) and SDC\_VER\_CONF for the vertical case (SCREEN\_HEIGHT field).

![](_page_46_Picture_0.jpeg)

HSYNC+Horizontal Back Porch and VSYNC+Vertical Back Porch are also added into g\_h\_start\_width and g\_v\_start\_width, respectively, and then they are written into SDC\_BG\_POS/SDC\_FG\_POS by the ipu\_disp\_set\_window\_pos function

[Figure 24](#page-46-0) shows th fb\_videomode flow chart.

![](_page_46_Figure_4.jpeg)

**Figure 24. fb\_videomode Flow Chart**

# <span id="page-46-0"></span>**3.3.1.3 Driver Development Process**

This section describes how a new driver is made. Important functions and main differences that make this driver unique and where these differences should be addressed are also discussed. The general procedure and elements to be considered when creating a panel driver are also discussed.

A new panel may have differences such as interface and connection, voltage level management and so on (apart from the default difference in resolution, when that is the case). So, a new file creation to cover the specific needs of this panel may be required. Some of these changes are addressed in this file, and other changes such as pin setup and registration of the LCD panel device structure are addressed in other files.

A new panel driver is similar in terms of structure to the mxcfb.c file. In many ways, we could say that the new file could be seen as a subset of mxcfb.c. The panel driver in general terms should contain:

- An fb\_videomode structure with the timing and configuration data for the panel.
- Char driver standard functions for initialization and cleanup (usually for registering/unregistering a platform driver structure).
- Platform driver structure with standard functions (probe, suspend, resume) pointers and these functions' implementations.
- If using notifier chain facility for event processing, function and structure related to this topic.
- Functions for communicating and enabling the flow of information between panel structures and framebuffer generic structures.

![](_page_47_Picture_0.jpeg)

• Interface and voltage related functions (called by other functions) for the LCD panel power management.

Many elements that are discussed earlier can be found in the following file.

# **3.3.1.4 mxcfb\_claa\_wvga.c**

**Location**: drivers/video/mxc/mxcfb\_claa\_wvga.c

From the above file, the following file can be created:

# **3.3.1.5 mxcfb\_claa\_vga.c**

**Location:** drivers/video/mxc/mxcfb\_claa\_vga.c

Voltage levels and RGB bus width are same for the VGA CLAA057VA01CT and the WVGA CPT\_CLAA070VC01 that comes with the PDK. So, minor modification is required. A hypothetical mxcfb\_claa\_vga.c file would be virtually identical to mxcfb\_claa\_wvga.c, with the exception of the fb\_videomode and the FB\_EVENT\_BLANK case. Note that gpio\_lcd\_active already has entries for VSYNC and HSYNC signals, even though the 7" screen does not require them.

### **NOTE**

5.7" connector has to be populated to connect the panel to the 3 stack board

**Generalities**: This file is used to register the driver and to test the probe functionality. It also provides the timings in the fb\_videomode structure and contains some functions for interaction with the panel related to events and ON/OFF functionality.

**Important Functions or Structures:** The module definition and registering functions are explained below:

platform\_driver lcd\_driver This Structure contains the pointers to power management and binding functions such as probe, suspend or resume targeted to this panel.

```
static struct platform_driver lcd_driver = {
        .driver = \{.name = "lcd_cla_a_vga",
         .probe = lcd_probe,
         .remove = __devexit_p(lcd_remove),
         .suspend = lcd_suspend,
         .resume = lcd_resume,
    };
```
static int init claa lcd init(void)

This function registers the LCD driver structure of type platform driver.

static void exit claa\_lcd\_exit(void)

This function unregisters the LCD\_driver structure of platform driver type.

static int devinit lcd probe(struct platform device \*pdev)

This function is called when a device is installed. This function takes care of setting voltage levels, calls functions to initialize the LCD, turns it on and

finally calls a function to notify the kernel that a new event happened (in this case the installation of the LCD driver).

static void lcd init fb(struct fb info \*info)

This function is called by LCD\_probe. It fills the memory for the fb\_var\_screeninfo structure that contains specific details about the panel (fb\_videomode structure --> resolution, size, timings), and converts the information from the fb\_videomode structure to parameters for the fb\_var\_screeninfo structure.

### **Power and Event related functions**

static void lcd poweron(void)This function turns on the panel.

static void lcd\_poweroff(void)This function turns off the panel.

fb\_register\_client(&nb) This function is called from the LCD\_probe function. It registers a client notifier that contains a notifier block structure. This structure contain details such as a pointer to the function called when a LCD driver event occurs.

static int lcd fb event(struct notifier block \*nb, unsigned long val, void \*v)

This function is called when a LCD driver event occurs. It registers the event occurred.

Some critical elements for the panel that are not discussed are located in other files. These elements are related to pin configuration (for the LCD connection) and the initialization of an LCD device structure. The following section describes the LCD flow to be initialized. Also, some comment on the elements that are part of the panel driver are given.

Similar to the general framebuffer initialization, the driver for the LCD also starts at a very early point during the kernel loading process. As mentioned earlier in another section, the registration of the LCD panel as a platform device structure is made in the mx35\_3stack.c file. From there, both the LCD panel and the framebuffer are registered as platform device elements.

The next stage is to cover the processor pin setup, so the LCD can have a proper connection. All these tasks are developed in the mx35\_3stack\_gpio.c located in the …linux-2.6.26/arch/arm/mach-mx35/ folder. Among other features, there is a function called gpio\_lcd\_active that sets all the pins used by the panel with the help of the function mxc\_request\_iomux and passed as a parameter (pin by pin) the characteristics that the user wants to get from every specific signal.

```
void gpio_lcd_active(void)
{
        mxc_request_iomux(MX35_PIN_LD0, MUX_CONFIG_FUNC);
        mxc_request_iomux(MX35_PIN_LD1, MUX_CONFIG_FUNC);
        mxc_request_iomux(MX35_PIN_LD2, MUX_CONFIG_FUNC);
        mxc_request_iomux(MX35_PIN_LD3, MUX_CONFIG_FUNC);
        mxc_request_iomux(MX35_PIN_LD4, MUX_CONFIG_FUNC);
        mxc_request_iomux(MX35_PIN_LD5, MUX_CONFIG_FUNC);
        mxc_request_iomux(MX35_PIN_LD6, MUX_CONFIG_FUNC);
        mxc_request_iomux(MX35_PIN_LD7, MUX_CONFIG_FUNC);
        mxc_request_iomux(MX35_PIN_LD8, MUX_CONFIG_FUNC);
        mxc_request_iomux(MX35_PIN_LD9, MUX_CONFIG_FUNC);
        mxc_request_iomux(MX35_PIN_LD10, MUX_CONFIG_FUNC);
        mxc_request_iomux(MX35_PIN_LD11, MUX_CONFIG_FUNC);
```
}

```
mxc_request_iomux(MX35_PIN_LD12, MUX_CONFIG_FUNC);
mxc_request_iomux(MX35_PIN_LD13, MUX_CONFIG_FUNC);
mxc_request_iomux(MX35_PIN_LD14, MUX_CONFIG_FUNC);
mxc_request_iomux(MX35_PIN_LD15, MUX_CONFIG_FUNC);
mxc_request_iomux(MX35_PIN_LD16, MUX_CONFIG_FUNC);
mxc_request_iomux(MX35_PIN_LD17, MUX_CONFIG_FUNC);
mxc_request_iomux(MX35_PIN_D3_VSYNC, MUX_CONFIG_FUNC);
mxc_request_iomux(MX35_PIN_D3_HSYNC, MUX_CONFIG_FUNC);
mxc_request_iomux(MX35_PIN_D3_FPSHIFT, MUX_CONFIG_FUNC);
mxc_request_iomux(MX35_PIN_D3_DRDY, MUX_CONFIG_FUNC);
mxc_request_iomux(MX35_PIN_CONTRAST, MUX_CONFIG_FUNC);
```
Once the pins are set properly, the following stages occur from the loading of the generic framebuffer infrastructure (fbmem.c) to the loading and registering of the structures and functions related to this panel. Most of the process has already been described. First, it goes to the fbmem.c file. Then it loads the IPU module. Next the framebuffer implementation for i.MX family by registering the framebuffers (normal and overlay) begins and concludes with the panel driver.

The panel driver also has initialization routines for registering the platform driver, but most of the initialization procedure is made by the probe function. The actions that occur are: allocation of memory for the structures related to this panel, passing of the  $f_{\text{b}-\text{video}}$  structure with this panel's data to the var\_screen\_info structure of the fb\_info structure. The panel driver also has functions for turning the panel ON/OFF, for regulating voltage levels using functions from the regulation framework, and registering an LCD event for the kernel notifier chain register.

The function  $lcd\_init\_fb$  in the panel driver can be seen as the function where all the flow of information (of fb\_videomode structure) and turning on events happen. In fbmem.c, a function called fb\_set\_var is a link to the mxcfb\_set\_par function in mxcfb.c (mxcfb\_set\_par is actually part of the file operations structure of the  $f_{\text{b\_info}}$  structure), that is, it's the implementation of the  $f_{\text{b\_set\_par}}$  for the i.MX framebuffer. In  $m \times f b$ .c, the function,  $ipu_s d c_i$  init\_panel is called having as arguments with many elements of the fb\_videmode structure. This function is the place were all these elements are eventually passed to the processor registers for the SDC module.

The lcd\_init\_fb is called twice in the probe function of the panel driver and the ipu\_sdc\_init\_panel function is accessed only once. This is because the function detects when the configuration performed should be made for the background or foreground. In this case, it only accesses the SDC init panel function when the configuration is made for the background.

```
(…)
if (mxc_fbi->ipu_ch == MEM_SDC_BG) {
         memset(&sig_cfg, 0, sizeof(sig_cfg));
(…)
```
The above code checks if the logical IPU channel that is used at that time is employed for the background case. If that is true, then the ipu\_sdc\_init\_panel function is called, else it skips that section.

After that section, the panel's probe function calls  $l$  and  $l$  poweron (when background only), using functions from voltage and current regulator frameworks (such as regulator\_enable).

The panel's probe function uses the fb\_register\_client function. A notifier block structure with a pointer is passed as an argument to a lcd\_fb\_event function. This function is called whenever an LCD event happens (such as when Qtopia starts).

![](_page_50_Picture_0.jpeg)

### **mxcfb\_claa\_vga Flow Chart:**

[Figure 25](#page-50-0) shows the mxcfb\_claa\_vga flow chart.

![](_page_50_Figure_4.jpeg)

#### **Figure 25. mxcfb\_claa\_vga Flow Chart**

<span id="page-50-0"></span>Linux voltage and current regulator Framework is used to have an interface that can work in the Linux Kernel 2.6 for controlling voltage and current levels. It also provides information to the user through a sysfs interface. The framework is made by Liam Girdwood from Wolfson Microelectronics.

![](_page_51_Picture_0.jpeg)

#### **References**

See<http://opensource.wolfsonmicro.com/node/15> for more information. The framework works with some power management ICs (PMIC) such as MC13787 from Freescale or the Wolfson WM8350.

The functions provided in the panel driver come from the …linux-2.6.26/drivers/regulator/reg\_core.c file. Inside the …linux-2.6.26/drivers/regulator/ directory there is a subdirectory containing the code for the PMIC used in the i.MX35 3-Stack board (MC13892). Some of the functions used in the panel driver are: regulator\_get, regulator\_set\_voltage, regulator\_enable.

Another topic that is also present on the panel driver is the notifier chain or notifier block. The notifier chain is an information mechanism where different elements notify asynchronous events to the kernel.

The basic element is the notifier block structure (the definition can be found in

…linux-2.6.26/include/linux/notifier.h file). Among the elements on the notifier block structure is a pointer to the event. In the panel driver there is a declaration of a notifier block having as an event argument the function lcd\_fb\_event. At the end of the probe function, is where the registration of the event is made by the fb\_register\_client that is holding as an argument the notifier block, containing as an element the  $lcd_f$  fb\_event pointer function. The fb\_register\_client function is inside the …linux-2.6.26/drivers/video/fb\_notify.c file. It calls a function in charge or assembling the notifier block passed as an argument to the notifier chain. In other words, with the registration function, a callback is registered when a change happens in the LCD.

# <span id="page-51-0"></span>**4 References**

This application note has been written using the following references:

- i.MX35 (MCIMX35) Multimedia Applications Processor Reference Manual IMX35RM- Rev. 2, 3/2009.
- i.MX35 PDK 1.0 Linux Reference Manual Rev. 2, 3/2009.
- Embedded Linux Systems Design and Development, Raghavan P., Lad Amol, Neelakandan Sririam, Auerbach Publications, 2006, Chapter 9: Embedded Graphics 309-340 for Section 4.1.
- Different Display Configurations on i.MX31 Linux PDK, Olmedo, Lech; Corona, Ernesto, Freescale Semiconductor, 2008

# <span id="page-51-1"></span>**5 Revision History**

[Table 16](#page-51-2) provides a revision history for this application note. Note that this revision history table reflects the changes to this application note template, but can also be used for the application note revision history.

### **Table 16. Document Revision History**

<span id="page-51-2"></span>![](_page_51_Picture_159.jpeg)

![](_page_52_Picture_0.jpeg)

<u>in a</u>

### **THIS PAGE INTENTIONALLY LEFT BLANK**

![](_page_53_Picture_0.jpeg)

**Revision History**

### **THIS PAGE INTENTIONALLY LEFT BLANK**

![](_page_54_Picture_0.jpeg)

<u>in a</u>

### **THIS PAGE INTENTIONALLY LEFT BLANK**

#### **How to Reach Us:**

**Home Page:**  www.freescale.com

**Web Support:**  http://www.freescale.com/support

#### **USA/Europe or Locations Not Listed:**

Freescale Semiconductor, Inc. Technical Information Center, EL516 2100 East Elliot Road Tempe, Arizona 85284 1-800-521-6274 or +1-480-768-2130 www.freescale.com/support

#### **Europe, Middle East, and Africa:**

Freescale Halbleiter Deutschland GmbH Technical Information Center Schatzbogen 7 81829 Muenchen, Germany +44 1296 380 456 (English) +46 8 52200080 (English) +49 89 92103 559 (German) +33 1 69 35 48 48 (French) www.freescale.com/support

#### **Japan:**

Freescale Semiconductor Japan Ltd. Headquarters ARCO Tower 15F 1-8-1, Shimo-Meguro, Meguro-ku Tokyo 153-0064 Japan 0120 191014 or +81 3 5437 9125 support.japan@freescale.com

#### **Asia/Pacific:**

Freescale Semiconductor China Ltd. Exchange Building 23F No. 118 Jianguo Road Chaoyang District Beijing 100022 China +86 10 5879 8000 support.asia@freescale.com

#### **For Literature Requests Only:**

Freescale Semiconductor Literature Distribution Center 1-800 441-2447 or +1-303-675-2140 Fax: +1-303-675-2150 LDCForFreescaleSemiconductor @hibbertgroup.com

Information in this document is provided solely to enable system and software implementers to use Freescale Semiconductor products. There are no express or implied copyright licenses granted hereunder to design or fabricate any integrated circuits or integrated circuits based on the information in this document.

Freescale Semiconductor reserves the right to make changes without further notice to any products herein. Freescale Semiconductor makes no warranty, representation or guarantee regarding the suitability of its products for any particular purpose, nor does Freescale Semiconductor assume any liability arising out of the application or use of any product or circuit, and specifically disclaims any and all liability, including without limitation consequential or incidental damages. "Typical" parameters which may be provided in Freescale Semiconductor data sheets and/or specifications can and do vary in different applications and actual performance may vary over time. All operating parameters, including "Typicals" must be validated for each customer application by customer's technical experts. Freescale Semiconductor does not convey any license under its patent rights nor the rights of others. Freescale Semiconductor products are not designed, intended, or authorized for use as components in systems intended for surgical implant into the body, or other applications intended to support or sustain life, or for any other application in which the failure of the Freescale Semiconductor product could create a situation where personal injury or death may occur. Should Buyer purchase or use Freescale Semiconductor products for any such unintended or unauthorized application, Buyer shall indemnify and hold Freescale Semiconductor and its officers, employees, subsidiaries, affiliates, and distributors harmless against all claims, costs, damages, and expenses, and reasonable attorney fees arising out of, directly or indirectly, any claim of personal injury or death associated with such unintended or unauthorized use, even if such claim alleges that Freescale Semiconductor was negligent regarding the design or manufacture of the part.

Freescale and the Freescale logo are trademarks or registered trademarks of Freescale Semiconductor, Inc. in the U.S. and other countries. All other product or service names are the property of their respective owners. ARM is the registered trademark of ARM Limited. ARMnnn is the trademark of ARM Limited.

© Freescale Semiconductor, Inc., 2010. All rights reserved.

Document Number: AN3974 Rev. 0 01/2010

![](_page_55_Picture_18.jpeg)